### Pointers (review and examples)

CSE 373 Data Structures Lecture 2

## Basic Types and Arrays

- Basic Types
	- › integer, real (floating point), boolean (0,1), character
- Arrays

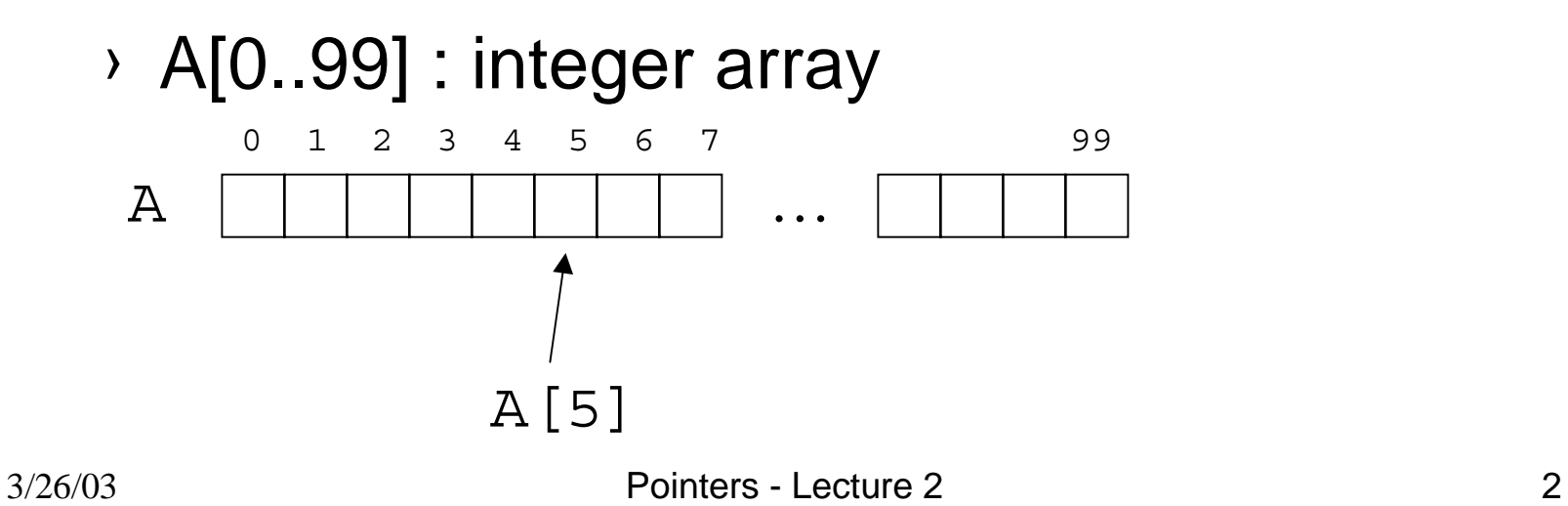

### Records and Pointers

- Record (also called a struct)
	- › Group data together that are related

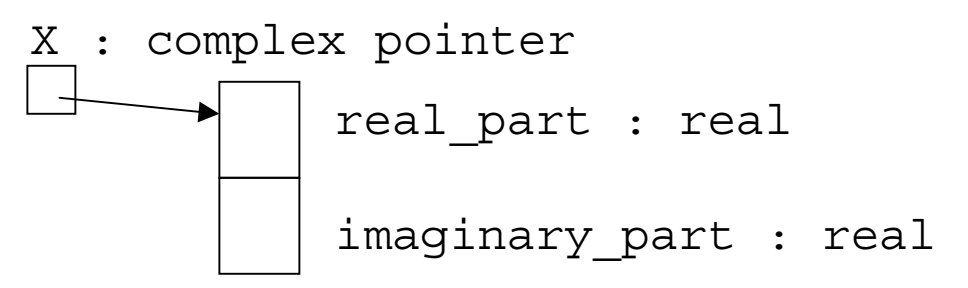

› To access the fields we use "dot" notation.

X.real\_part X.imaginary\_part

# Record Definition

• Record definition creates a new type **Definition** 

```
record complex : (
  real_part : real, 
  imaginary_part : real
)
Use in a declaration
```
X : complex

### **Pointer**

• A pointer is a reference to a variable or record (or object in Java world).

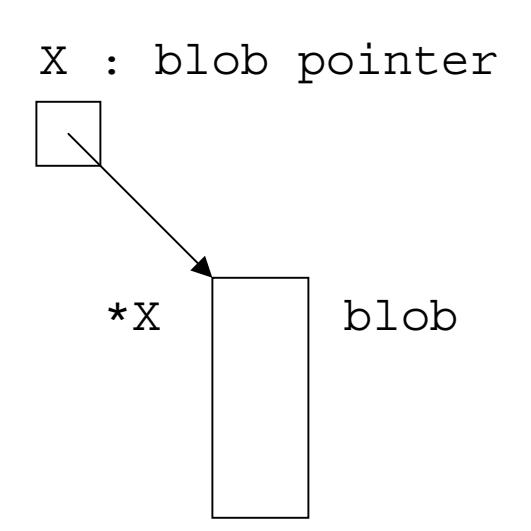

 $\operatorname{type}$  Y Pointers - Lecture 2 5 • In C, if X is of type pointer to Y then \*X is of

# Creating a Record

- We use the "new" operator to create a record.
	- P : pointer to blob;

(null pointer)

 $P := new blob;$ 

P

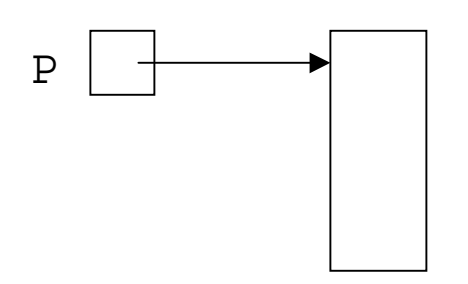

# Simple Linked List

• A linked list

3/26/03

- ›Group data together in a flexible, dynamic way.
- › We'll describe several list ADTs later.

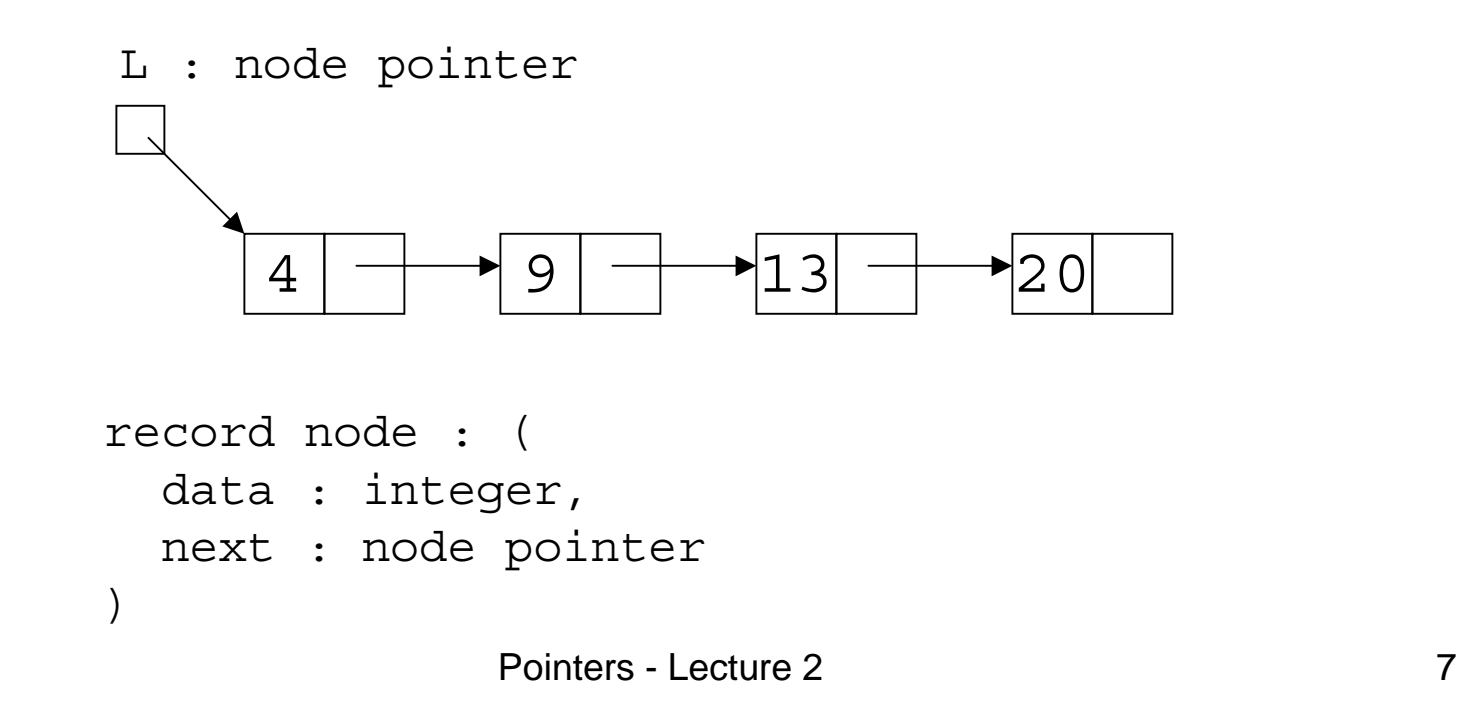

# Application Sparse Polynomials

 $\bullet$  10 + 4 x<sup>2</sup> + 20 x<sup>40</sup> + 8 x<sup>86</sup>

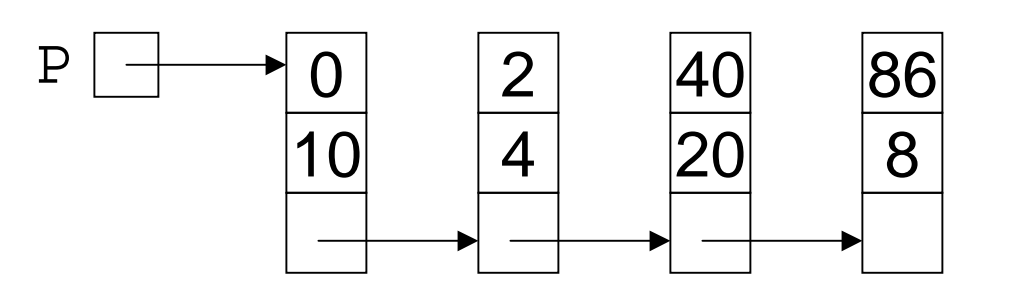

Exponents in Increasing order

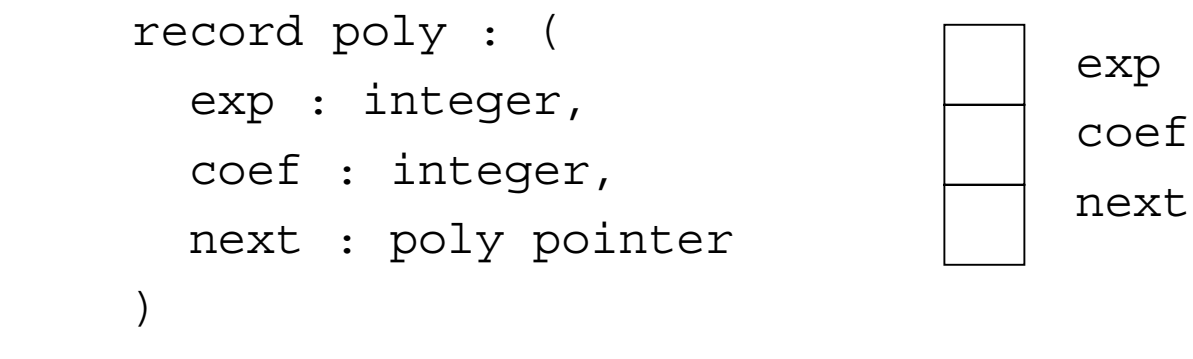

3/26/03

## Identically Zero Polynomial

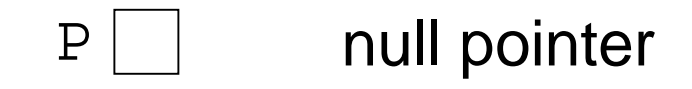

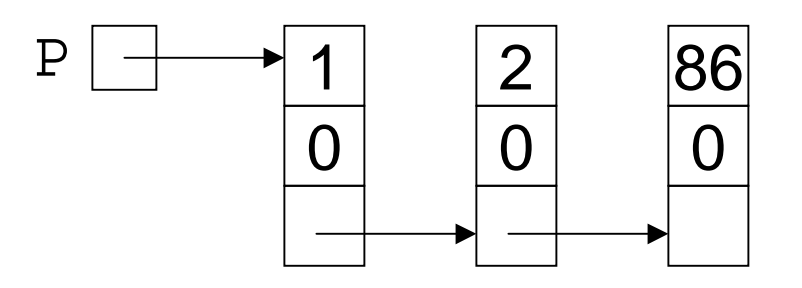

## Addition of Polynomials

 $10 + 4 x<sup>2</sup> + 20 x<sup>40</sup> + 8 x<sup>86</sup>$ 

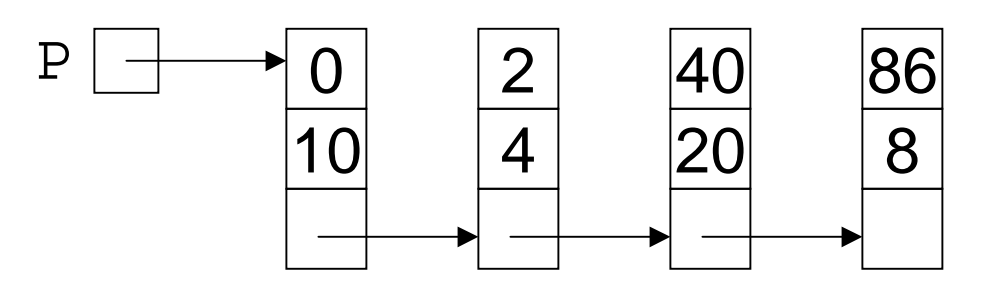

 $7 x + 10 x<sup>2</sup> - 8 x<sup>86</sup>$ 

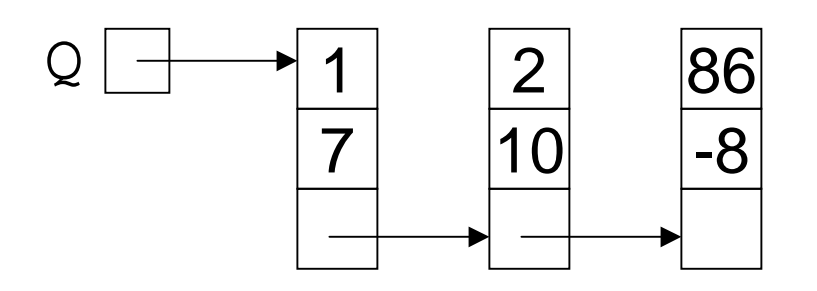

Pointers - Lecture 2 10

### Recursive Addition

```
Add(P, Q : poly pointer): poly pointer{
R : poly pointer
case {
  P = null : R := Q;
  Q = null : R := P;
  P. exp \lt Q. exp : R := P;
                   R.next := Add(P.next, Q);
  P. exp > Q. exp : R := Q;
                   R.next := Add(P,Q.next);P. exp = Q. exp : R := P;
                    R.\text{coef} := P.\text{coef} + Q.\text{coef} ;
                    R.next := Add(P.next, O.next);}
return R}
```
### Example

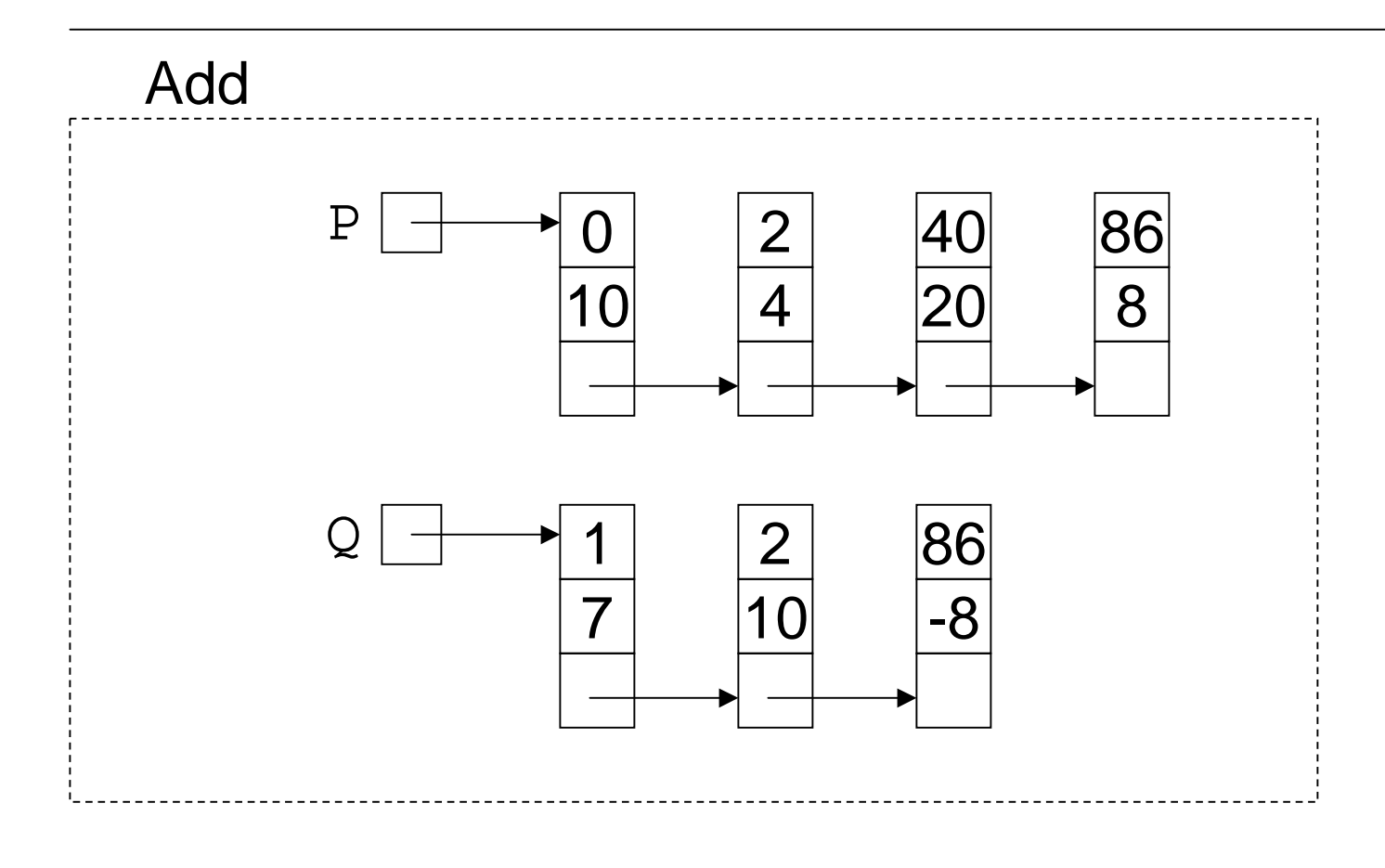

## Example (first call)

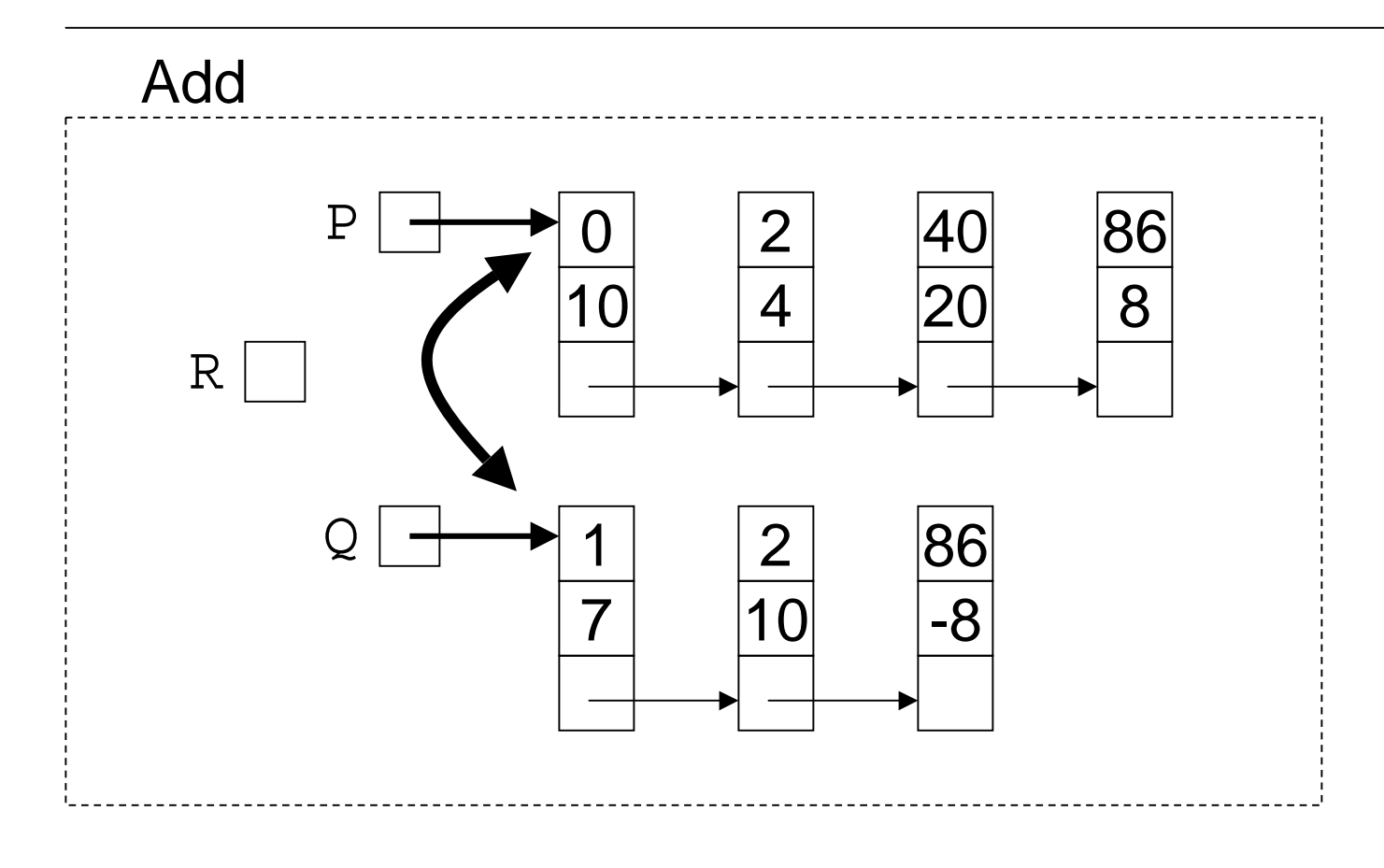

### The Recursive Call

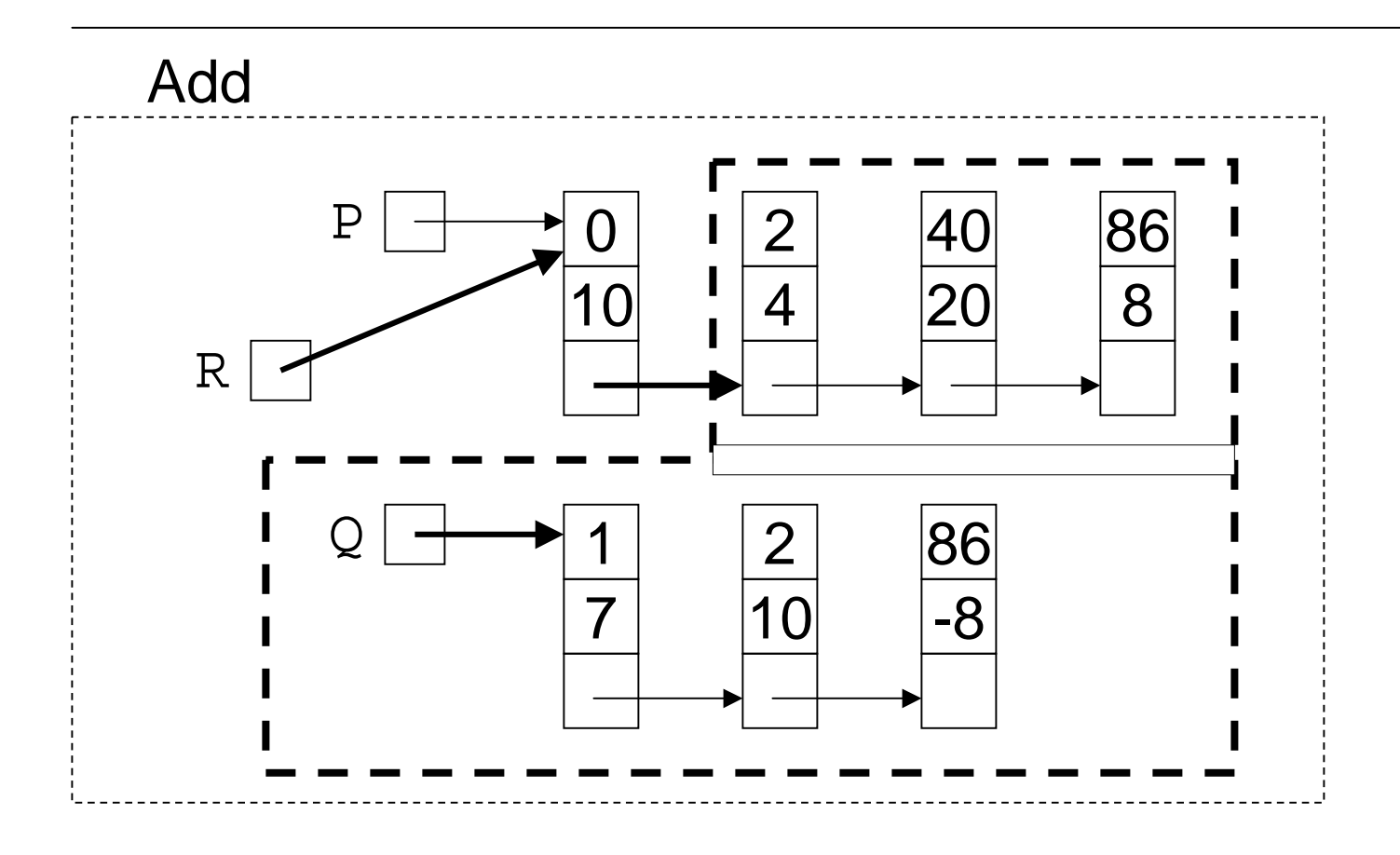

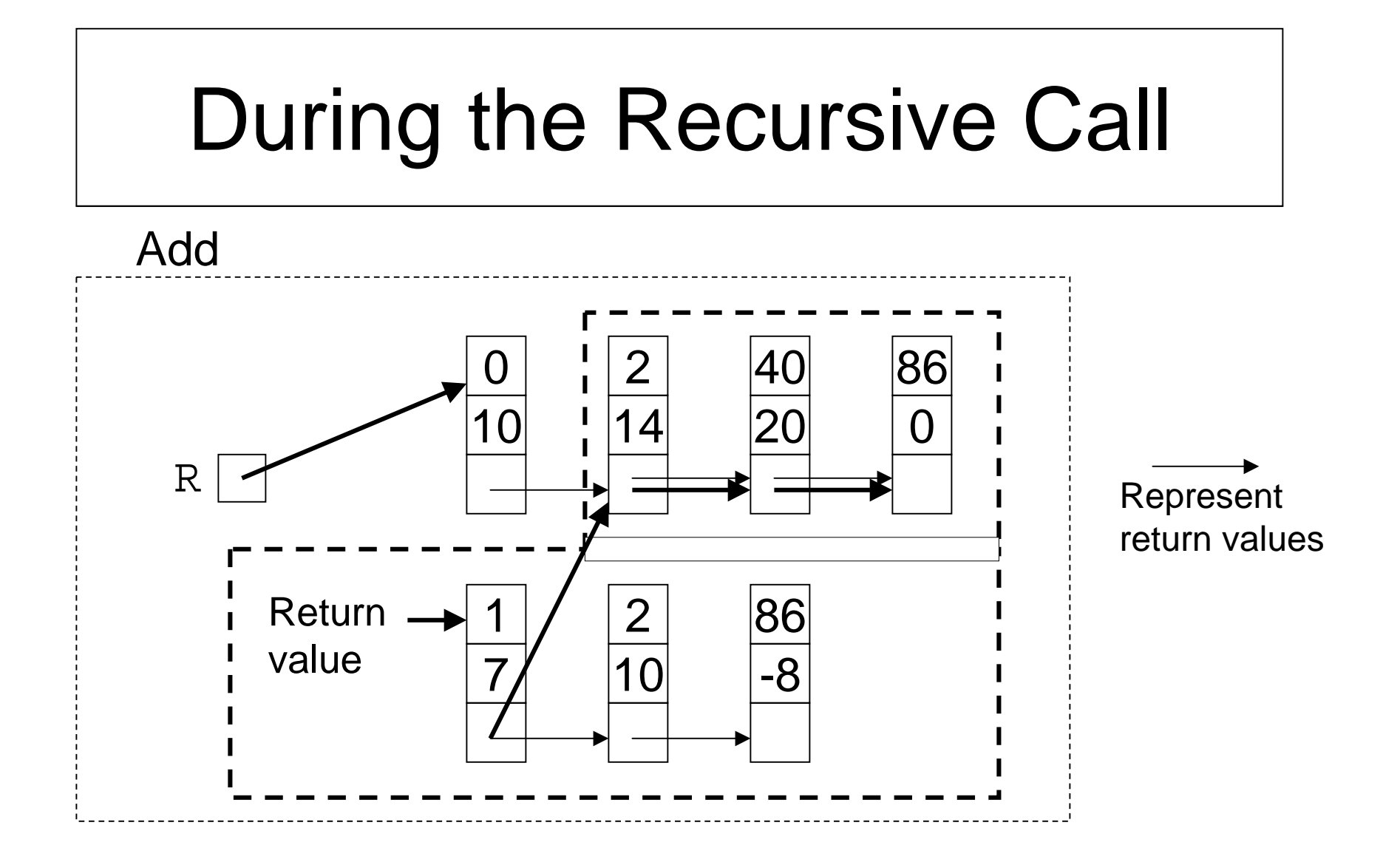

### After the Recursive Call

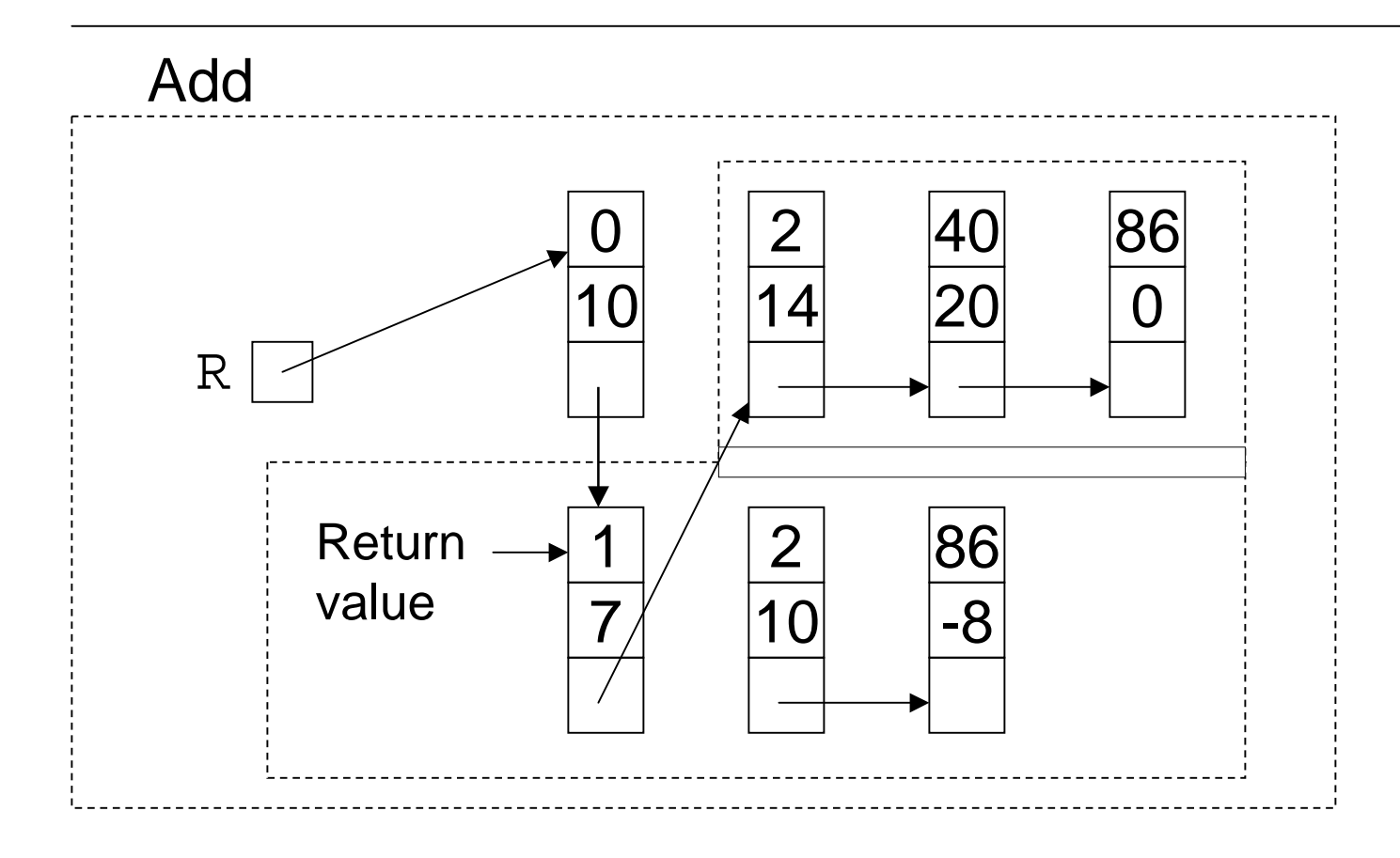

### The final picture

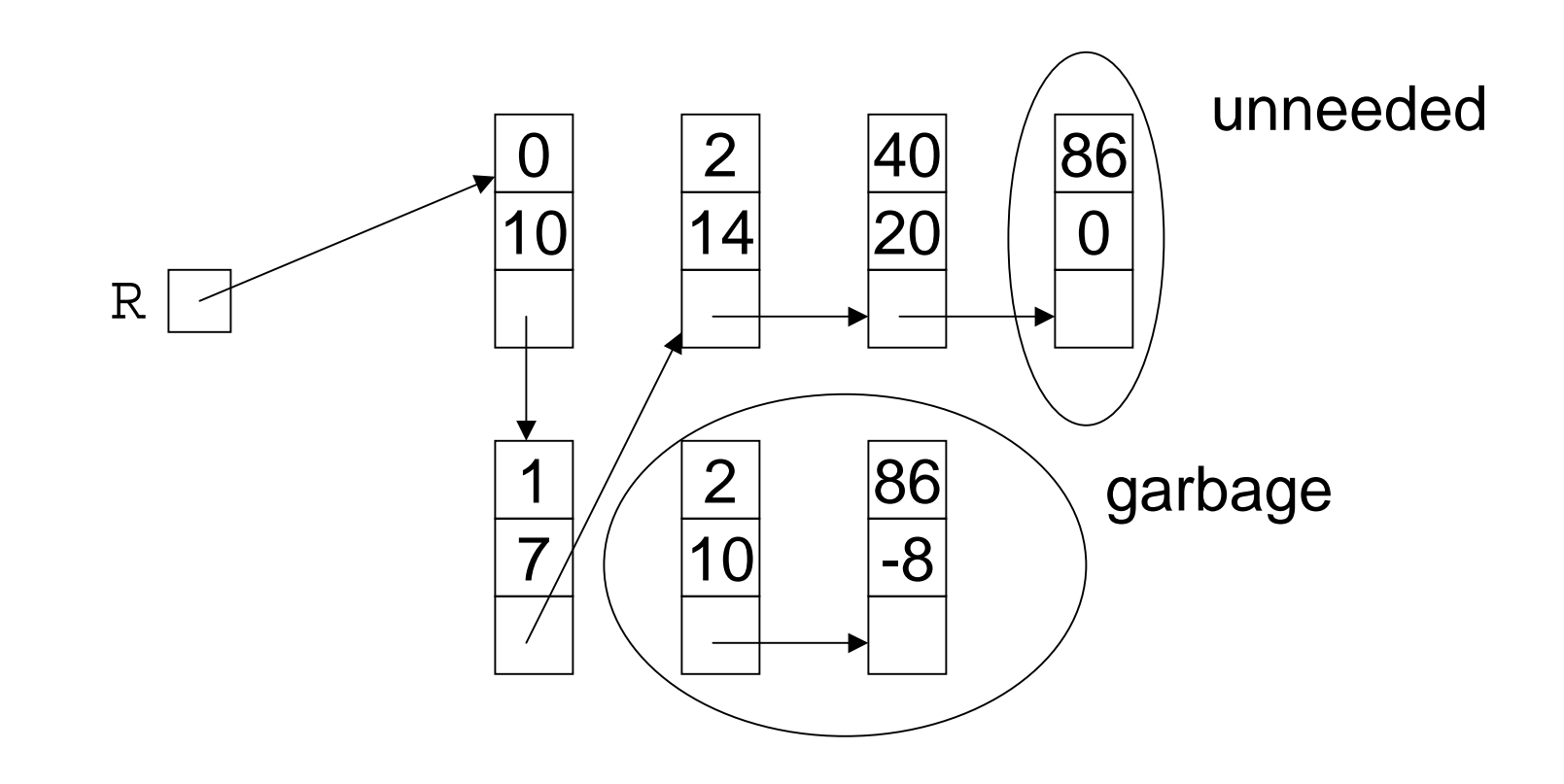

### Notes on Addition

- Addition is destructive, that is, the original polynomials are gone after the operation.
- We don't salvage "garbage" nodes. Let's talk about this.
- We don't consider the case when the coefficients cancel. Let's talk about this.

### Unneeded nodes to Garbage

- How would you force the unneeded node to be garbage in the code on slide 11?
- Suggestions?

## Memory Management – Private Store

- Private store get blocks from a private store when possible and return them when done.
	- + Efficiently uses blocks of a specific size
	- The list of unused blocks can build up eventually using too much memory.

#### Private Store

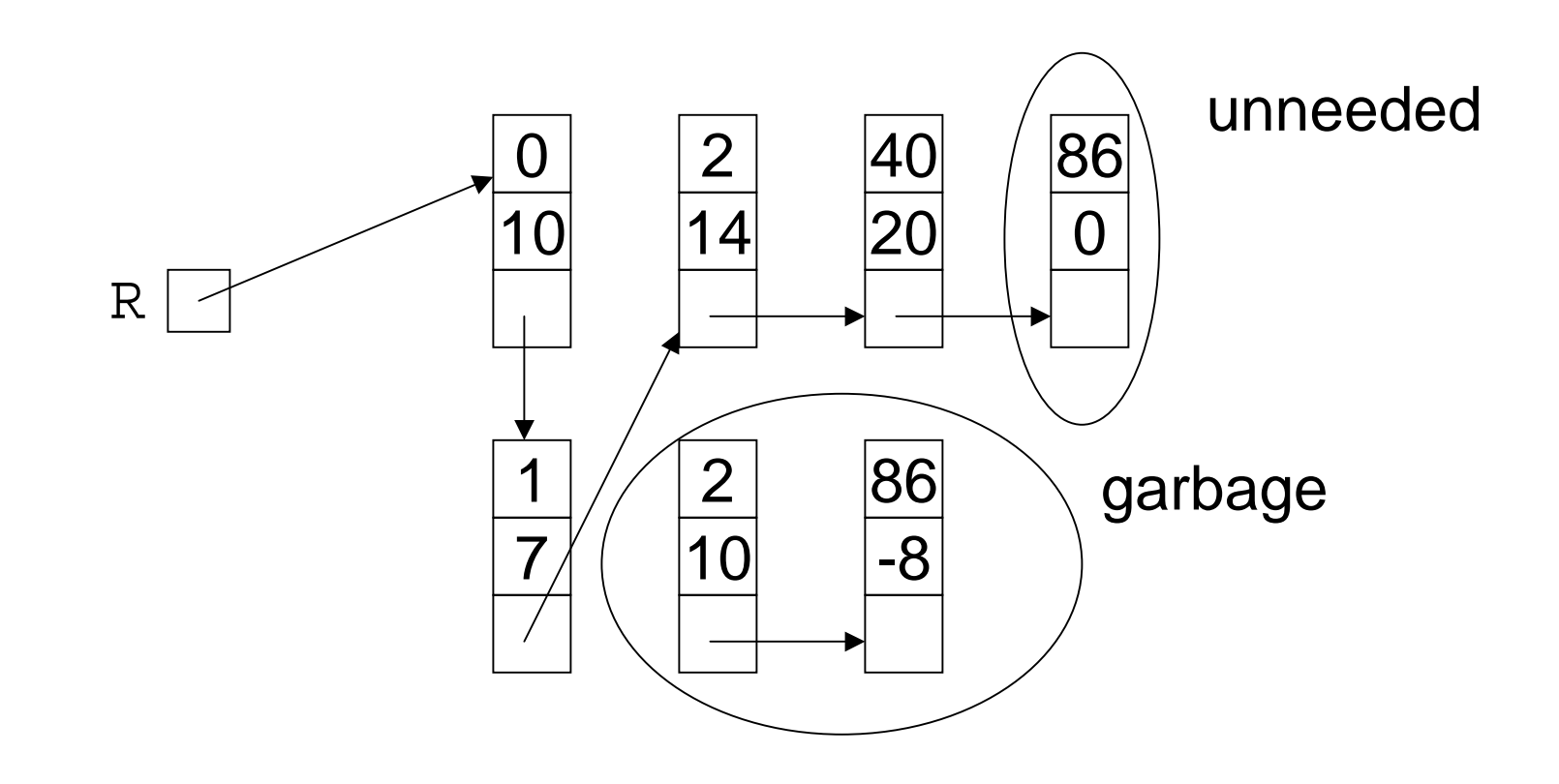

#### Private Store

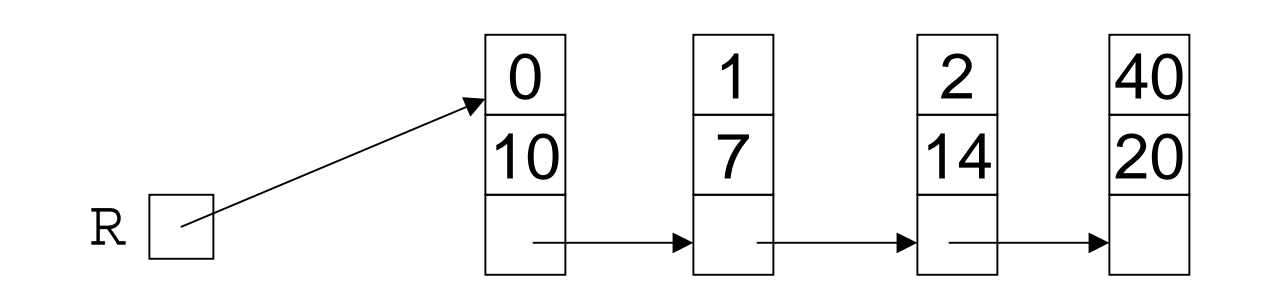

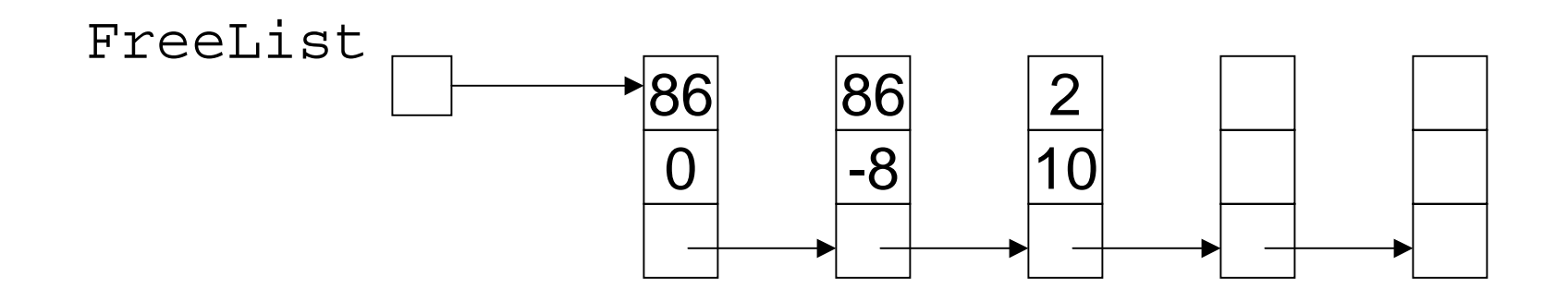

# Memory Management – Global Allocator

- Global Allocator's store always get and return blocks to global allocator
	- + Necessary for dynamic memory.
	- + Blocks of various sizes can be merged if they reside in contiguous memory.
	- - Allocator may not handle blocks of different sizes well.
	- Allocator may be slower than a private store.

# Memory Management – Garbage Collection

- Garbage collection run time system recovers inaccessible blocks from timeto-time. Used in Lisp, Smalltalk, Java.
	- + No need to return blocks to an allocator or keep them in a private store.
	- Care must be taken to make unneeded blocks inaccessible.
	- When garbage collection kicks in there may be undesirable response time.

### Solution for Polyn. Addition

 $P. exp = Q. exp : R := P$ ;  $R.\text{coef} := P.\text{coef} + Q.\text{coef}$  ; if  $R$ .coef = 0 then  $R := \text{Add}(P.next, Q.next)$ ; // The terms with coef = 0 have been removed from the // result else $R.next := Add(P.next, Q.next);$ }

### Use of Private Store or Global Allocator

```
P. exp = Q. exp : R := P;
                   R.\text{coef} := P.\text{coef} + Q.\text{coef} ;
                   if R.coef = 0 then
                        R := \text{Add}(P.next, O.next);Free(P); Free(O);
                   elseR.next := Add(P.next,Q.next);
                        Free(O);
}
```